## SARTIPY\_NORMAL\_AT\_INSULIN\_RESISTANCE\_UP

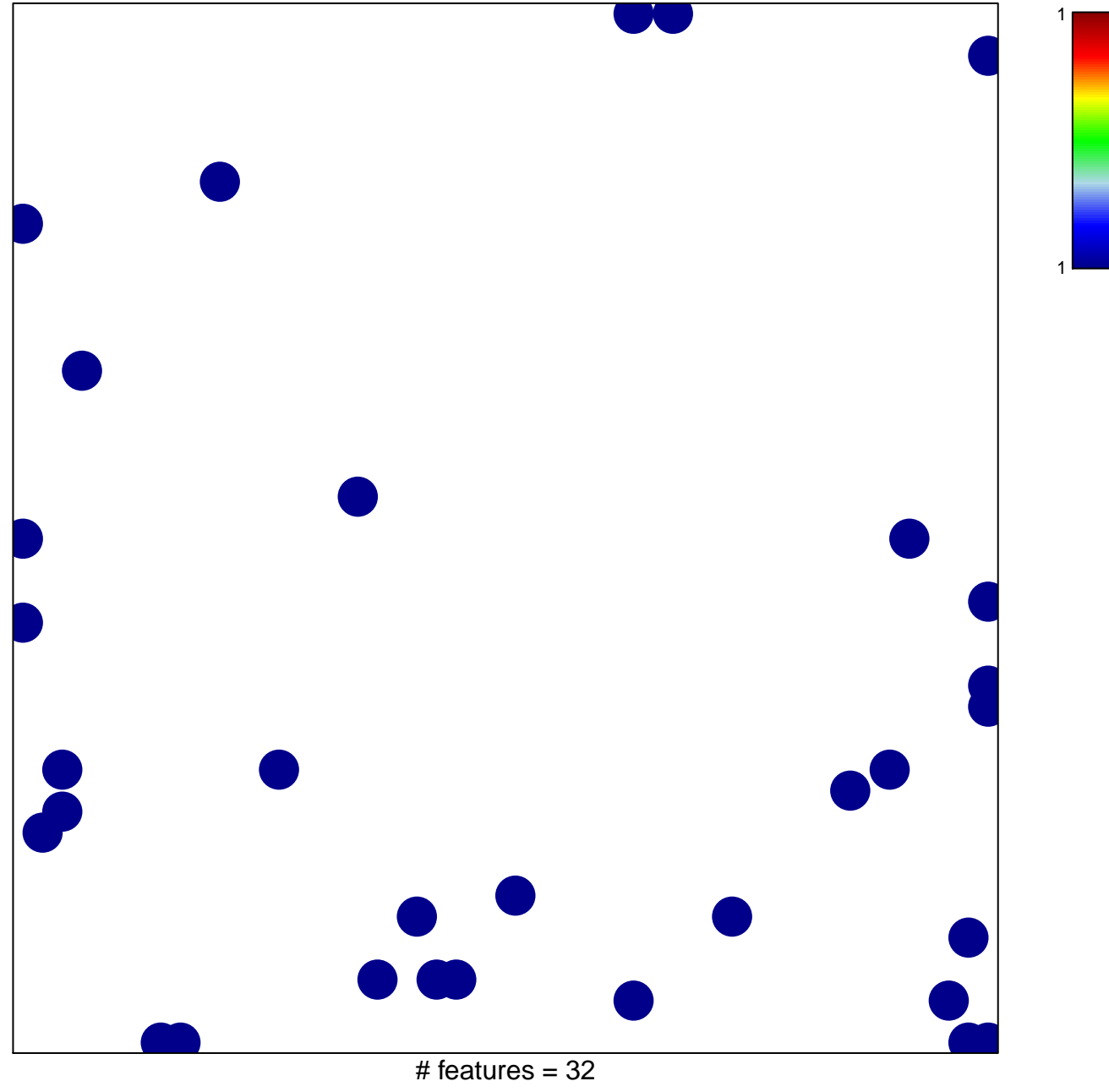

chi-square  $p = 0.82$ 

## **SARTIPY\_NORMAL\_AT\_INSULIN\_RESISTANCE\_UP**

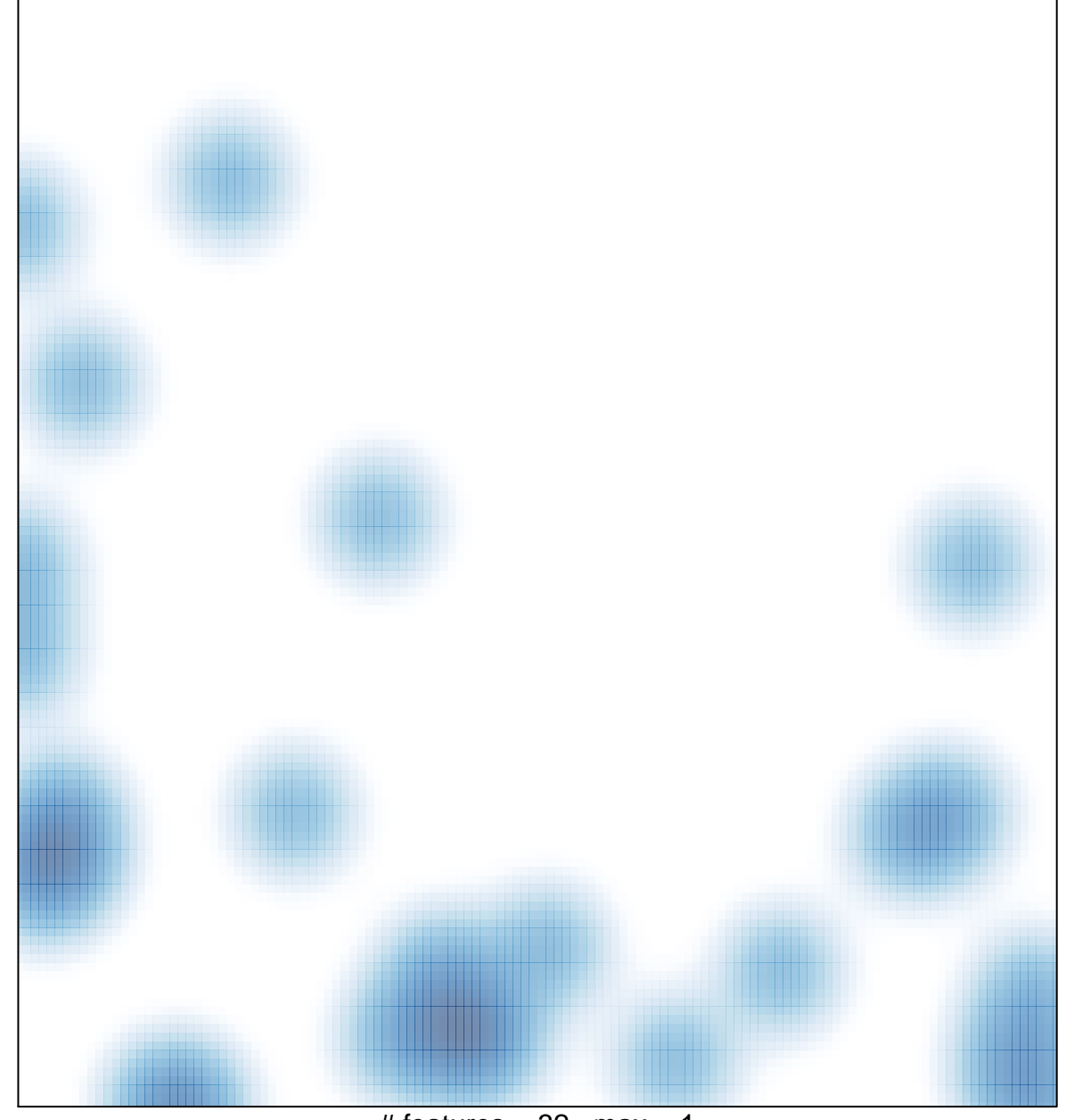

# features =  $32$ , max = 1